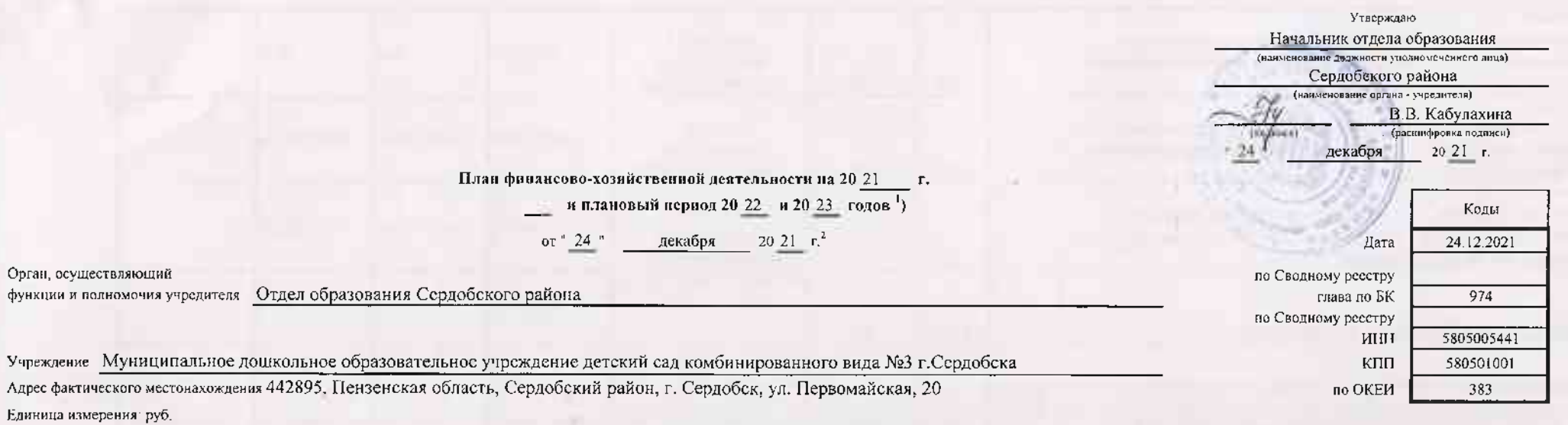

Раздел 1. Поступления и выплаты

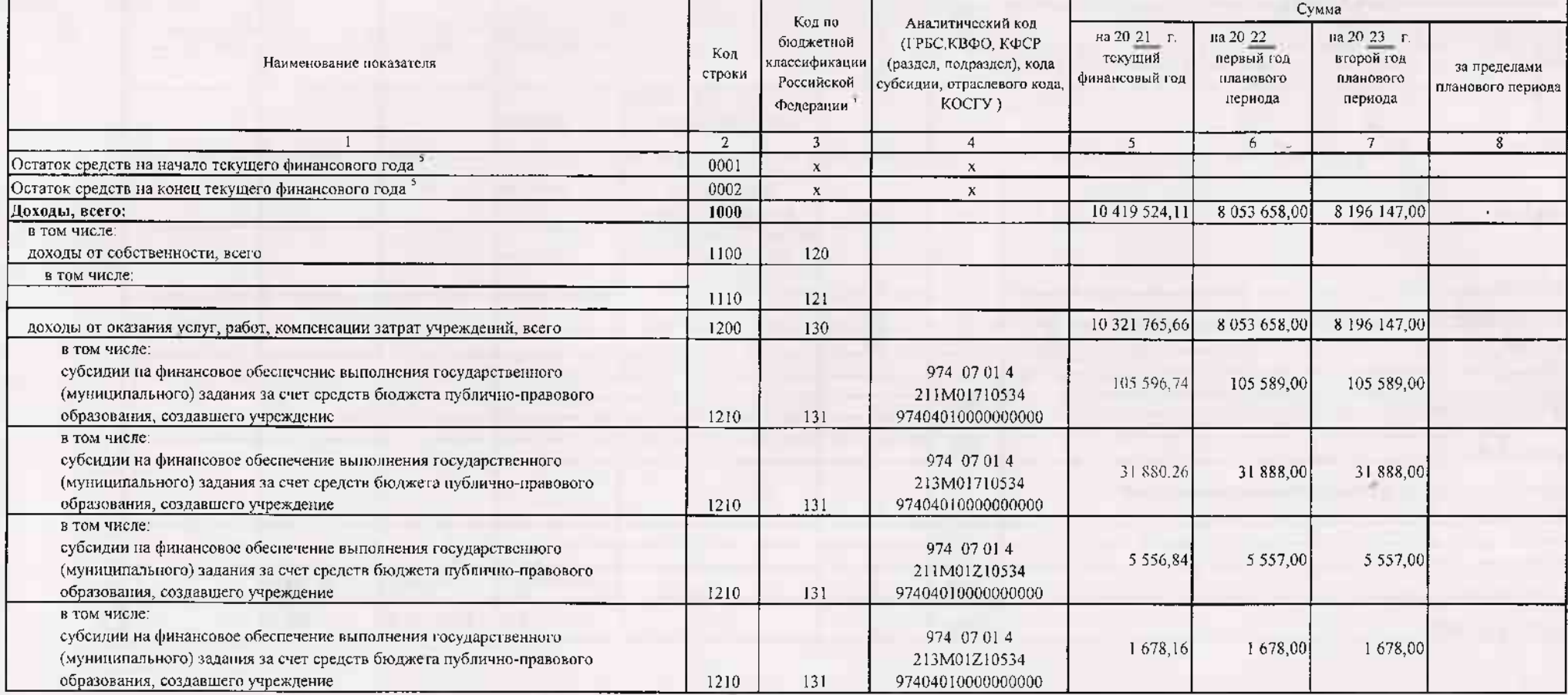

 $-70%$ 

![](_page_1_Picture_5.jpeg)

W

![](_page_2_Picture_10.jpeg)

The State

 $\overline{\phantom{a}}$ 

×

![](_page_3_Picture_9.jpeg)

 $\sim$ 

Ť

![](_page_4_Picture_4.jpeg)

 $\overline{\mathbf{a}}$ 

![](_page_5_Picture_63.jpeg)

В случае утверждения закона (решения) о бюджете на текущий финансовый год и плановый период.

- Указывается дата подписания Плана, а в случае утверждения Плана уполномоченным лицом учреждения - дата утверждения Плана.

 $3$  B rpa $\phi$ e 3 orpawajorca:

по строкам 1100 - 1900 - коды аналитической группы подвида доходов бюджетов классификации доходов бюджетов;

ко строкам 1980 - 1990 - коды анапитической группы вида источников финансирования лефицитов бюджетов классификации источников финансирования дефицитов бюджетов;

ло строкам 2000 - 2652 - коды видов расходов бюджетов классификации расходов бюджетов;

по строкам 3000 - 3030 - коды аналитической группы подвида доходов бюджетов классификации доходов бюджетов, по которым планируется уплата налогов, уменьшающих доход (в том числе налог на прибыль, налог на добавленную стоим на вмененный доход для отдельных видов деятельности);

по строкам 4000 - 4040 - коды аналитической группы вида источников финансирования дефицитов бюджетов классификации источников финансирования дефицитов бюджетов.

В графе 4 указывается код классификации операций сектора государственного управления в соответствии с Порядком применения классификации операций сектора государственного управления, утвержденным приказом Министерства фина Федерации от 29 ноября 2017 г. № 209и (зарегистрирован в Министерстве юстиции Российской Федерации 12 февраля 2018 г., регистрационный номер 50003), и (или) коды иных аналитических показателей, в случае, если Порядком орга предусмотрена указанная детализация.

• По строкам 0001 и 0002 указываются планируемые суммы остатков средств на качаю и на конец планируемого года, если указанные показатели по решению органа, осуществляющего функции и подномочия учредителя, планируются на э проекта Плана либо указываются фактические остатки средств при внесении измонений в утвержденный План после завершения отчетного финансового года.

• Показатели прочих поступлений включают в себя в том числе показатели увеличения денежных средств за счет возврата дебиторской задолженности прошлых лет, включая возврат предоставленных займов (микрозаймов), а также за с размещенных на банковских депозитах. При формировании Плана (проекта Плана) обособленному(ым) подразделенной(ям) показатель прочих поступленно включает показатель поступленный в рамках расчетов между головным учреждением и подразделением.

<sup>7</sup>\_Показатели выплат по расходам на захупки товаров, работ, услуг, отраженные в строкс 2600 Раздела 1 "Поступленов и выплаты" Плана, подлежат детализации в Разделе 2 "Сведения по выплатам на закупку товаров, работ, услуг

8 Показатель отражается со знаком "минус".

" Показатели прочих выглат включают в себя в том числе показатели уменьшения денежных средств за счет возврата средств субсидий, предоставленых до начала текущего финансового года, предоставленых займов (микрозаймов), разм учреждениями денежных средств на банковских делозитах. При формировании Плана (проекта Плана) обособлелному(ым) подразделенному(ым) показатель прочих выплат включает показатель поступлений в ракиах расчетов между головным обособленным подразделением.

![](_page_6_Picture_13.jpeg)

×

 $11.0 - 1.1$ 

![](_page_7_Picture_54.jpeg)

![](_page_7_Figure_1.jpeg)

<sup>30</sup> В Разделе 2 "Сведения по выплатам на закулку товаров, работ, услуг" Плана детализируются показатели выплат по расходам на закупку товаров, работ, услуг, отраженные в строке 2600 Раздела 1 "Поступления и выплатн" План

Плановые показатели выплат на закупку тояврок, работ, услуг по строке 26000 Раздела 2 "Сведения но выплатам на закупку толаров, работ, услуг" Плана распределяются на выплаты по контрактам (договорам), заключенным (планируе соответствии с гражданским законодательством Российской Федерации (строки 26100 и 26200), а также по контрактам (договорны), закоочаемым в соответствии с требованиями законолательства Российской Федерации и иных нормативны системе в сфере закупок товаров, работ, услуг для государственных и муниципальных нужд, с детализацией указанных выплат по контрактам (дотоворам), заключенным до качала текупнего финансового года (строка 26300) и планируем финансовом году (строка 26400) и должны соответствовать показателям соответствующих траф по строке 2600 Раздела ("Поступления и выплаты" Плана.

12 Указывается сумма договоров (контрактов) о закупках товаров, работ, услуг, заключенных без учета требований Фодерального закона № 44-ФЗ и Федерального закона № 223-ФЗ, в случаях, предусмотренных указанными федеральными

1) Указывается сумма закупок товаров, работ, услуг, осуществляемых в соответствии с Федеральным законом № 44-ФЗ и Федеральным законом № 223-ФЗ.

<sup>11</sup> Государственным (муниципальным) бюджетным учреждением показатель не формируется.

15 Указывается сумма закупок товаров, работ, услуг, осуществляемых в соответствии с Федеральным законом № 44-ФЗ.

<sup>16</sup> Плановые показатели выплат на закупку товаров, работ, услуг по строке 26500 государственного (муниципального) бюджетного учреждения должен быть не менее суммы показателей строк 26410, 26420, 26430, 26440 по соответст (муницилального) автономного учреждения - не менее показателя строки 26430 по соответствующей графе.